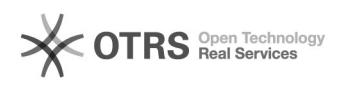

## i2

## 04/10/2020 20:17:14

## **FAQ Article Print**

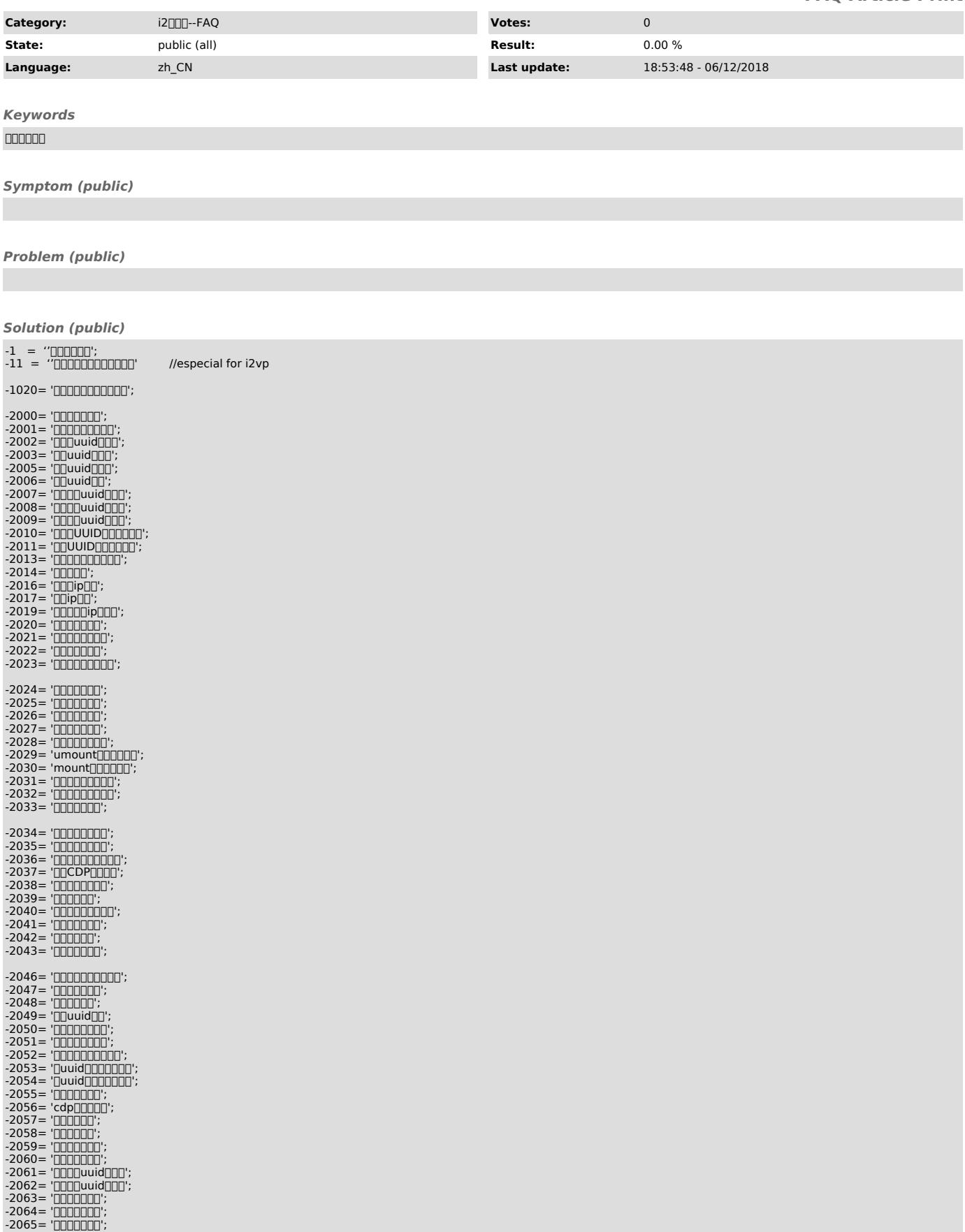

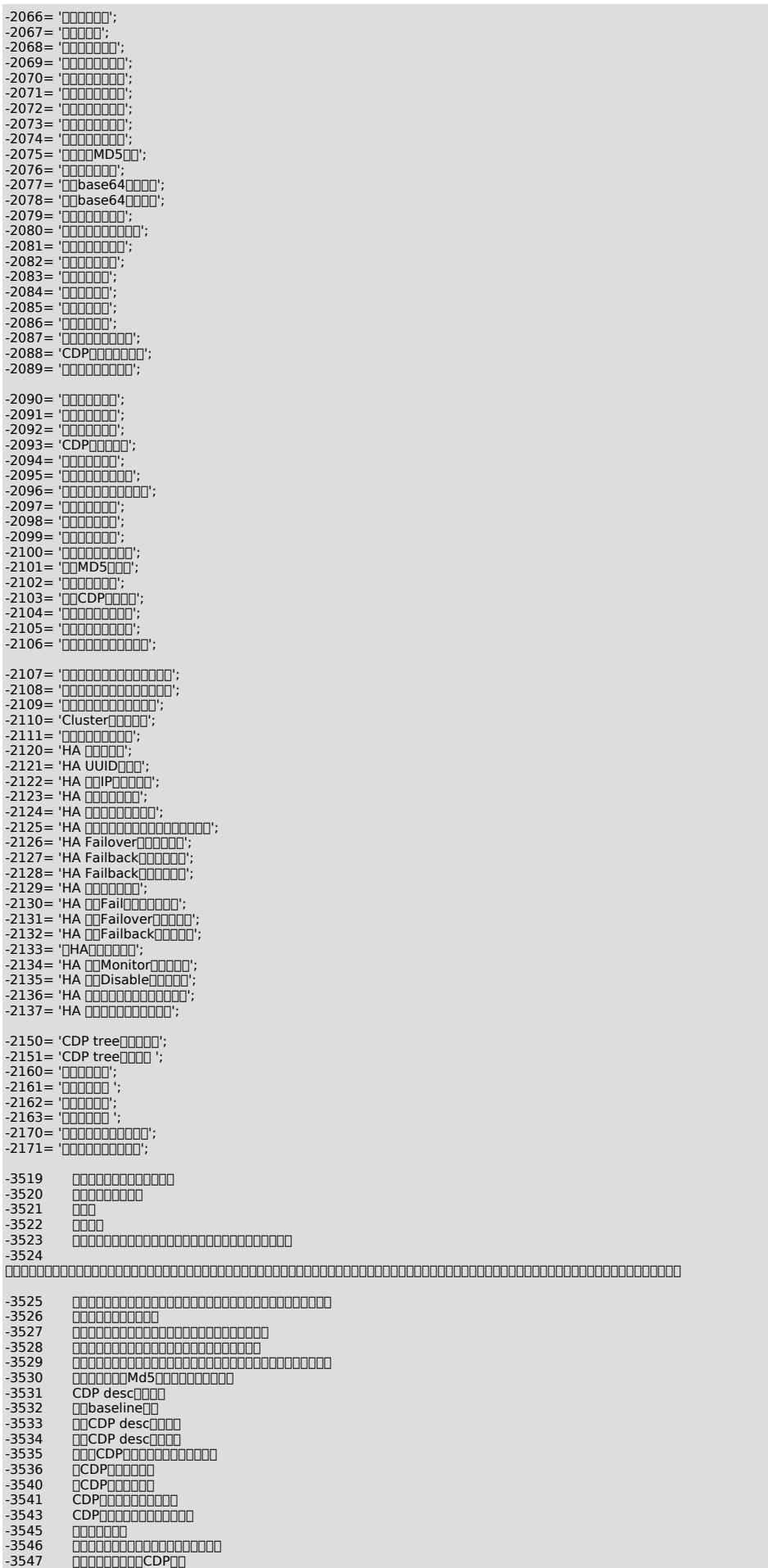

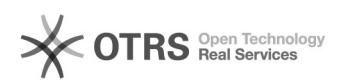

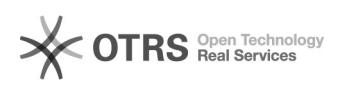

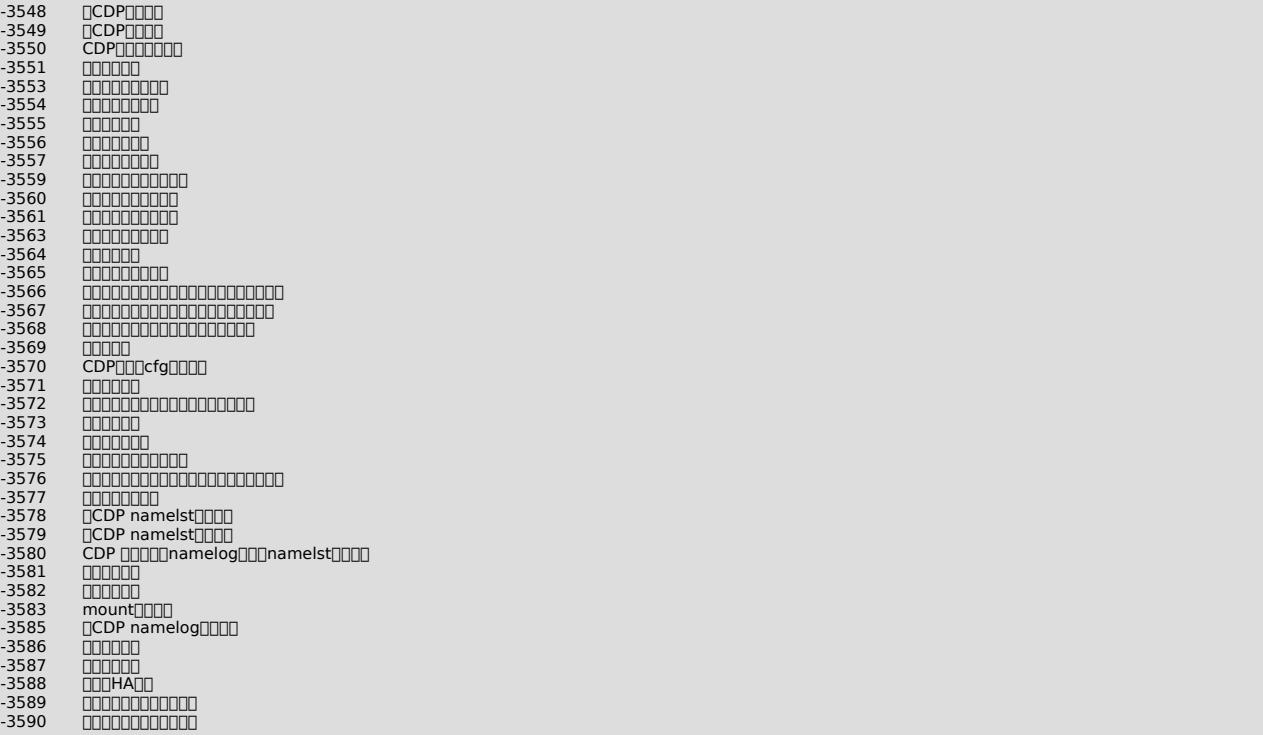